## LED ρυθμιζόμενο με ποτενσιόμετρο

Η φωτεινότητα του LED θα μεταβάλλεται ανάλογα με τη θέση του περιστροφικού ποτενσιόμετρου.

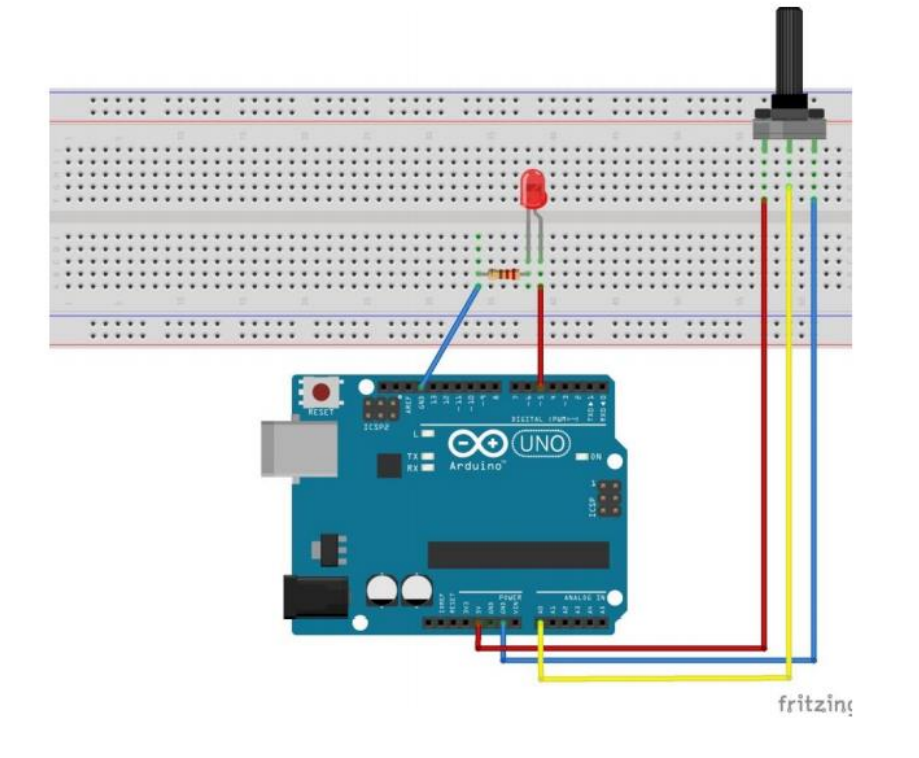

- 1. Τοποθετώ το κόκκινο LED , την αντίσταση 220Ω , και συνδέω στο **pin D5** στο Arduino Uno
- 2. Την καθόδο του LED γειώνω στο **pin GND**
- 3. Καρφώνουμε το ποτενσιόμτρο στο breadbord. Κάθε ποδαράκι σε άλλη στήλη
- 4. Την στήλη του αριστερού του άκρου, την συνδέουμε στα **5V**
- 5. Την στήλη του δεξιού του άκρου, την συνδέουμε στη γείωση **pin GND**
- 6. Την στήλη του μεσαίου άκρου του, την συνδέουμε στην αναλογική είσοδο A0.

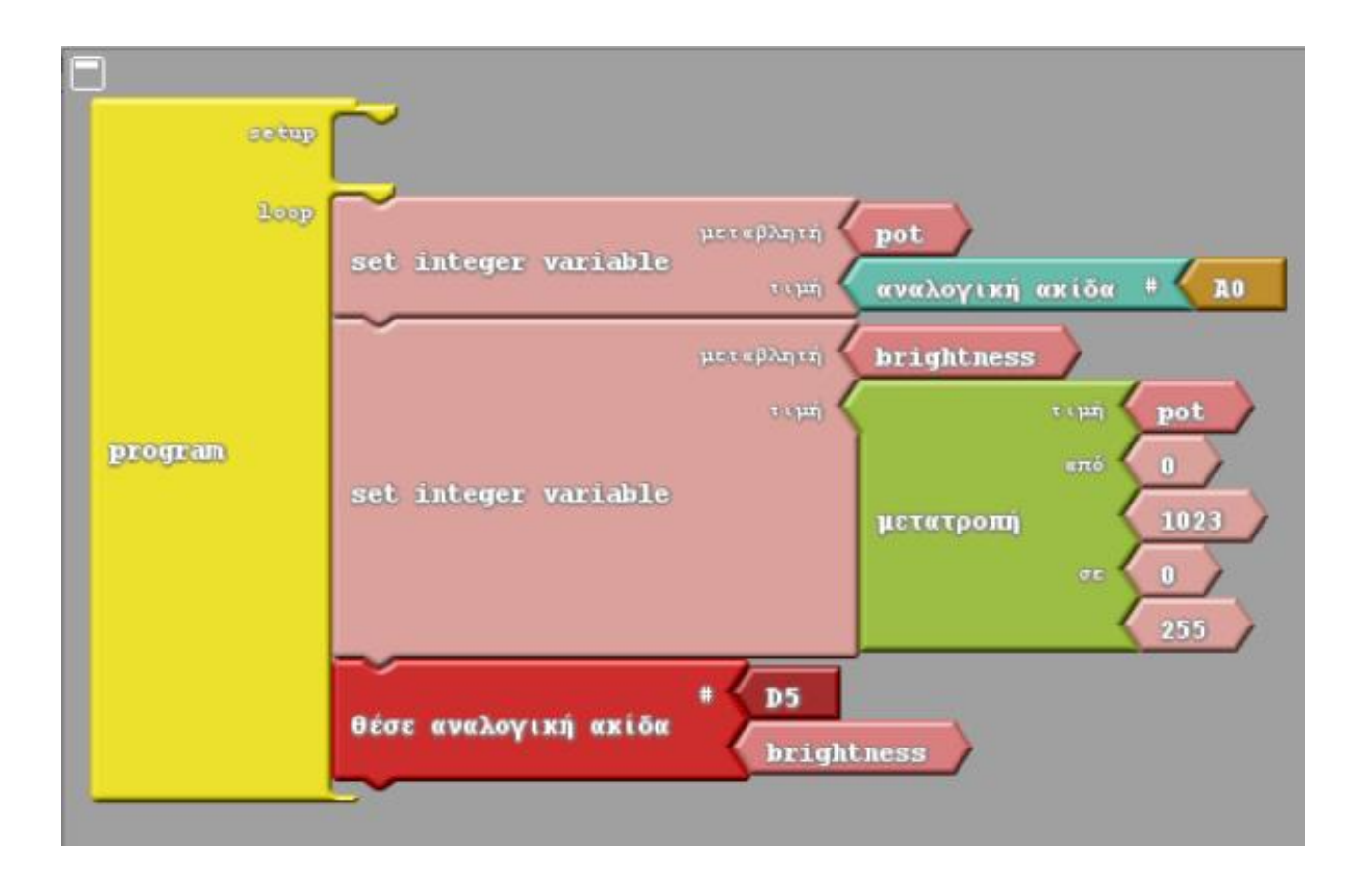